# XSEDE Integration

Rob Gardner US ATLAS Physics, Sofware and Computing Technical Planning Meeting, Chicago, August 1, 2016

## **XSEDE and ATLAS activity**

### Stampede (2014-15)

#### Panda - TACC/Stampede Integration

- We have 250k hour XSEDE allocation on TACC Stampede
- Use ATLAS Connect to attach clusters to Panda
	- Simple SSH login to Stampede SLURM submit node
	- Submission of HTCondor glide-in's which receive ATLAS pilots; one stampede slot = 16 single core pilots or 2x8 core MCORE jobs
	- Squid caches and outputs to a Rucio storage element at Midwest Tier2
	- Wide area federated storage (FAX) for input data access
	- **Minimize Stampede admin labor:** 
		- Panda queues maintained by MWT2 admins
- Long standing software access issues now resolved:
	- ATLAS releases (incl. nightlies), conditions data, WLCG platform dependencies installed to local disk via "Stratum-R" servers at UIUC and Chicago (no FUSE kernel modules needed on compute nodes) HammerCloud validations passing for all releases
- Scale testing this week (focus on MCORE production)
- Stratum-R a general solution for CVMFS  $\rightarrow$  shared NFS disk, typical for campus and HPC clusters

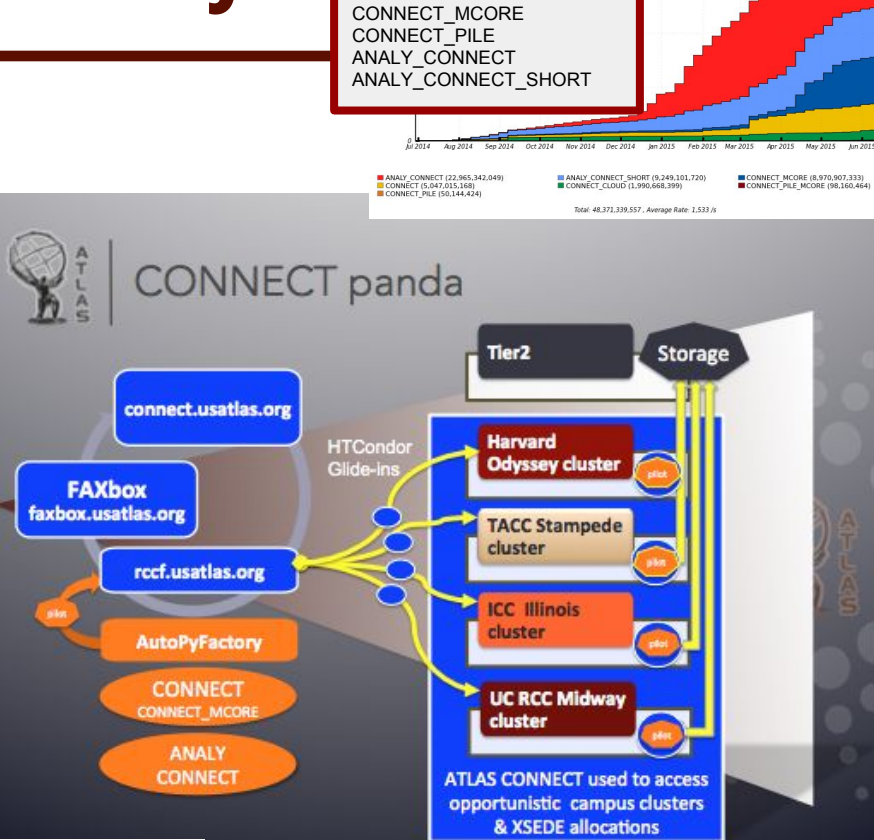

**PanDA Resources**

**CONNECT** 

*addenbeard* 

2.8M CPU-hours

Wall Clock consumption All lobs in seconds 8759 Hours from Week 26 of 2014 to Week 26 of 2015 UT

#### $TACC \rightarrow LHCONE$  in progress

## **XSEDE and ATLAS activity**

- XRAC proposal Oct '15
	- Onysi (PI), Gardner, Lesny
	- "Cloud Computing on Jetstream for the ATLAS Experiment at the Large Hadron Collider"
- Jetstream VM resources
- Leverages ATLAS Connect & UT Cloud Tier3
- 2.1M SU (PHY140033) 3

#### Jetstream System Overview

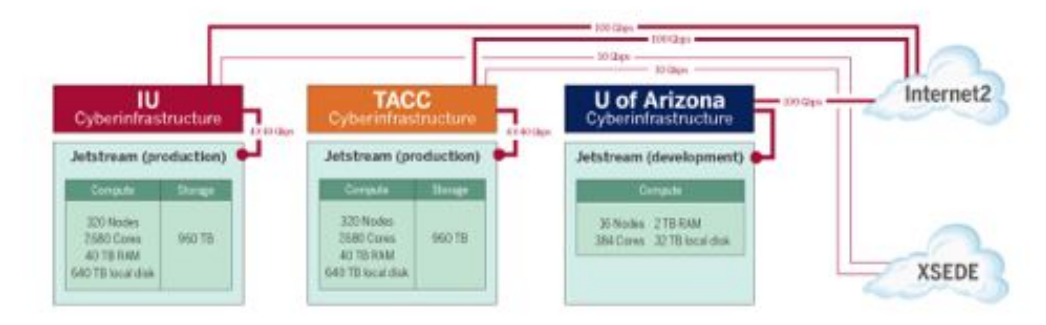

- Geographically distributed cloud; 0.5 PetaFLOPS
- Globus for large-scale file transfer, authentication ٠

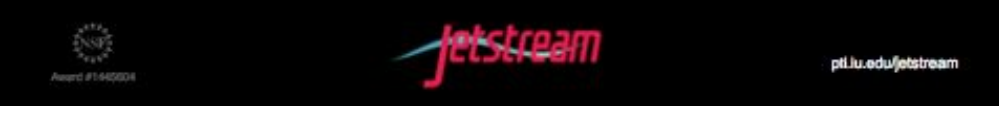

### **Commissioning Jetstream**

http://bigpanda.cern.ch/wns/CONNECT/

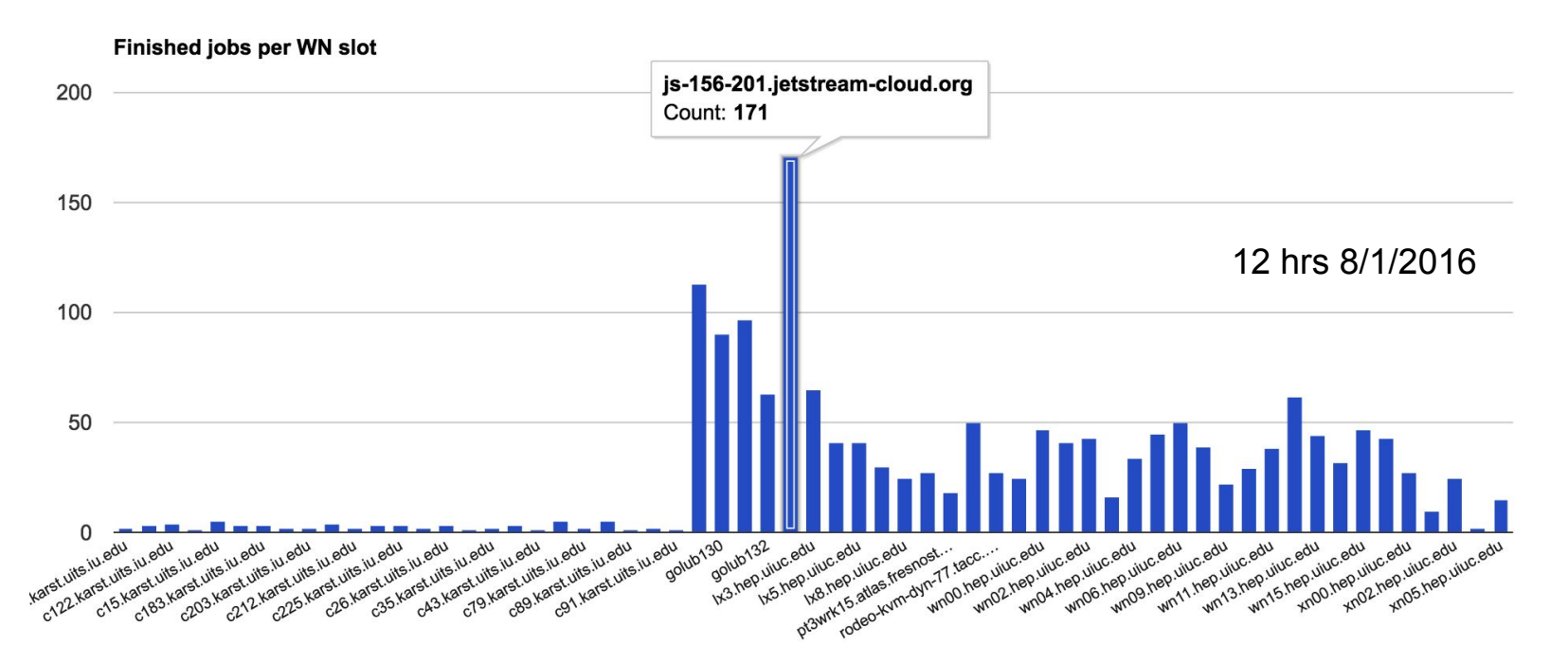

## **Discussion, Summary**

- Two major XSEDE resources integrated with the ATLAS production system
	- Automated. All releases. Any data at MWT2.
- Next logical resource would be Comet at SDSC
- Next steps?
	- Can provide as service to individual US ATLAS PI's
	- Special XRAC allocation given NSB review?

### **Extra slides (ATLAS Connect - Panda)**

### **Distributed resource targets**

- Goal is to make the connection lightweight
	- Local site provides only a user account, and optionally a frontier-squid server
- MWT2 hosts the ATLAS required services
	- CVMFS, input datasets, output storage
- Priorities and preemption policys differ
- Continously run, but with variable availability
- Operated by MWT2 staff

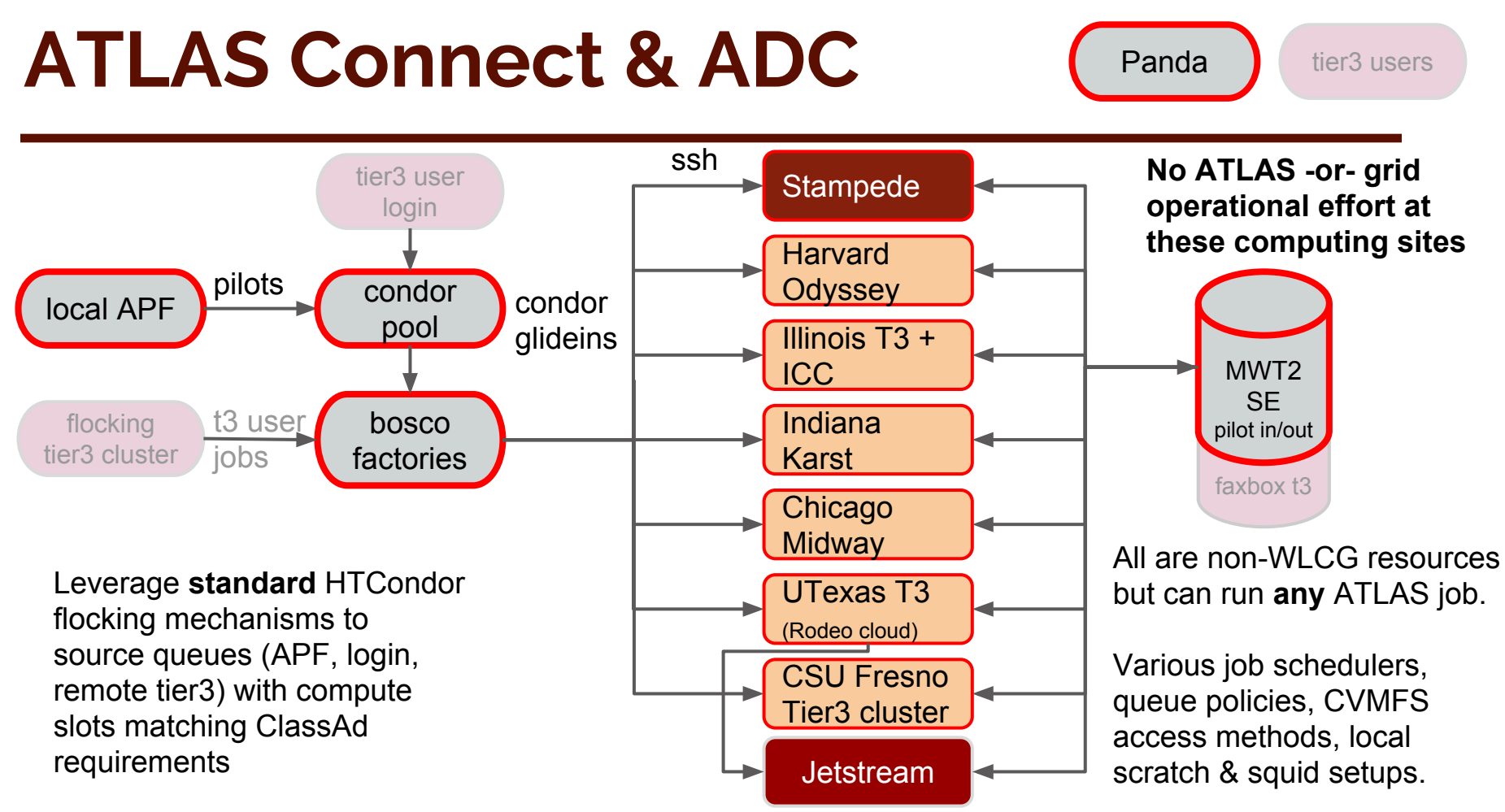

## **Technical Challenges**

- Software access
	- Multiple approaches taken to deliver CVMFS to the site
		- "nfsCVMS" client on server, export to workers
		- "portableCVMFS" comes with job, user loads fuse modules dynamically
		- "replicaCVMFS" replicate CVMFS tree to 'local' server, followed by rsync to target system disk
			- requires sys admin provide / cvmfs sym link to project disk
- Data delivery is via WAN